### 02323 Introduction to Statistics

### Lecture 7: Simulation-based statistics

DTU Compute Technical University of Denmark 2800 Lyngby – Denmark

### Overview

- Introduction to simulation what is it really?
  - Example: Area of plates
- Propagation of error
- Parametric bootstrap
  - Introduction to bootstrap
  - One-sample confidence interval for any feature
  - Two-sample confidence interval assuming any distributions
- Non-parametric bootstrap
  - One-sample confidence interval for any feature
  - Two-sample confidence interval

### Overview

- Introduction to simulation what is it really?
  - Example: Area of plates
- Propagation of error
- Parametric bootstrap
  - Introduction to bootstrap
  - One-sample confidence interval for any feature
  - Two-sample confidence interval assuming any distributions
- Non-parametric bootstrap
  - One-sample confidence interval for any feature
  - Two-sample confidence interval

### Motivation

- Many (most?) relevant statistics ("computed features") have complicated sampling distributions. One might want to do statistical inference for, e.g.:
  - The median
  - Quantiles in general, or perhaps  $IQR = Q_3 Q_1$
  - The coefficient of variation
  - Any non-linear function of one or more input variables
  - (The standard deviation)
- The distribution of the data itself may be non-normal, complicating the statistical theory for even the simple mean.
- We may hope for the magic of the CLT (Central Limit Theorem).
- But: We never really know whether the CLT is good enough in a given situation - simulation can tell us!
- Requires: Use of a computer with software that can do simulations. R is a super tool for this!

## What is simulation really?

- (Pseudo) random numbers are generated using a computer.
- A random number generator is an algorithm that can generate  $x_{i+1}$  from  $x_i$ .
- The resulting sequence of numbers appears random.
- Requires a "starting point" called a seed.
- Basically, the uniform distribution is simulated in this manner, and then:

#### Theorem 2.51: All distributions can be extracted from the uniform

If  $U \sim \mathsf{Uniform}(0,1)$  and F is a distribution function for any probability distribution, then  $F^{-1}(U)$  follows the distribution given by F.

## Example: The exponential distribution with $\lambda = 0.5$ :

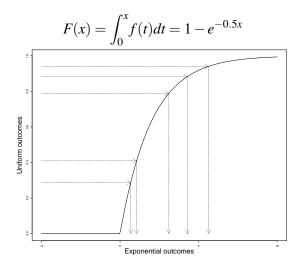

## In practice, in R

Many distributions are ready for simulation, for instance:

| rbinom | The binomial distribution       |
|--------|---------------------------------|
| rpois  | The Poisson distribution        |
| rhyper | The hypergeometric distribution |
| rnorm  | The normal distribution         |
| rlnorm | The log-normal distributions    |
| rexp   | The exponential distribution    |
| runif  | The uniform distribution        |
| rt     | The t-distribution              |
| rchisq | The $\chi^2$ -distribution      |
| rf     | The F-distribution              |
|        |                                 |

## Example: Area of plates

A company produces rectangular plates. The length of a plate (in meters), X, is assumed to follow a normal distribution  $N(2,0.01^2)$ . The width of a plate (in meters), Y, is assumed to follow a normal distribution  $N(3,0.02^2)$ . We are interested in the area of the plates, which is given by A = XY.

- What is the mean area?
- What is the standard deviation of the area?
- How often do such plates have an area that differs by more than 0.1 m<sup>2</sup> from the targeted 6 m<sup>2</sup>?
- (The probability of other events?)
- Generally: What is the probability distribution of the random variable A?

# Example: Area of plates, solution by simulation

```
k = 10000 # Number of simulations
X = rnorm(k, 2, 0.01)
Y = rnorm(k, 3, 0.02)
A = X * Y
mean(A)
```

[1] 6

var(A)

[1] 0.0025

mean(abs(A - 6) > 0.1)

[1] 0.044

### Overview

- Introduction to simulation what is it really?
  - Example: Area of plates
- Propagation of error
- Parametric bootstrap
  - Introduction to bootstrap
  - One-sample confidence interval for any feature
  - Two-sample confidence interval assuming any distributions
- Non-parametric bootstrap
  - One-sample confidence interval for any feature
  - Two-sample confidence interval

## Propagation of error

#### Must be able to find:

$$\sigma^2_{f(X_1,\ldots,X_n)} = \mathsf{Var}(f(X_1,\ldots,X_n))$$

## Propagation of error

#### Must be able to find:

$$\sigma^2_{f(X_1,\ldots,X_n)} = \operatorname{Var}(f(X_1,\ldots,X_n))$$

#### We already know:

$$\sigma^2_{f(X_1,\ldots,X_n)} = \sum_{i=1}^n a_i^2 \sigma_i^2 \quad \text{if} \quad f(X_1,\ldots,X_n) = \sum_{i=1}^n a_i X_i \text{ (and independence)}$$

## Propagation of error

#### Must be able to find:

$$\sigma^2_{f(X_1,\ldots,X_n)} = \mathsf{Var}(f(X_1,\ldots,X_n))$$

We already know:

$$\sigma^2_{f(X_1,\ldots,X_n)} = \sum_{i=1}^n a_i^2 \sigma_i^2 \quad \text{ if } \quad f(X_1,\ldots,X_n) = \sum_{i=1}^n a_i X_i \text{ (and independence)}$$

Method ??: For non-linear functions, if  $X_1, \ldots, X_n$  are independent,

$$\sigma_{f(X_1,...,X_n)}^2 \approx \sum_{i=1}^n \left(\frac{\partial f}{\partial x_i}\right)^2 \sigma_i^2$$

We used a simulation method in the first part of the example.

Now, given two specific measurements of X and Y, x=2.00 m and y=3.00 m: What is the variance of A=XY, using the error propagation law?

#### The variances are:

$$\sigma_1^2 = \mathsf{Var}(X) = 0.01^2$$
 and  $\sigma_2^2 = \mathsf{Var}(Y) = 0.02^2$ 

#### The variances are:

$$\sigma_1^2 = \mathsf{Var}(X) = 0.01^2$$
 and  $\sigma_2^2 = \mathsf{Var}(Y) = 0.02^2$ 

The function and its derivatives are:

$$f(x,y) = xy, \ \frac{\partial f}{\partial x} = y, \ \frac{\partial f}{\partial y} = x$$

The variances are:

$$\sigma_1^2 = \mathsf{Var}(X) = 0.01^2$$
 and  $\sigma_2^2 = \mathsf{Var}(Y) = 0.02^2$ 

The function and its derivatives are:

$$f(x,y) = xy, \ \frac{\partial f}{\partial x} = y, \ \frac{\partial f}{\partial y} = x$$

So the result becomes:

$$Var(A) \approx \left(\frac{\partial f}{\partial x}\right)^{2} \sigma_{1}^{2} + \left(\frac{\partial f}{\partial y}\right)^{2} \sigma_{2}^{2}$$

$$= y^{2} \sigma_{1}^{2} + x^{2} \sigma_{2}^{2}$$

$$= 3.00^{2} \cdot 0.01^{2} + 2.00^{2} \cdot 0.02^{2}$$

$$= 0.0025$$

## Propagation of error - by simulation

### Method ??: Error propagation by simulation

Assume that we have actual measurements  $x_1, ..., x_n$  with known/assumed error variances  $\sigma_1^2, ..., \sigma_n^2$ .

- Simulate k outcomes of all n measurements from assumed error distributions, e.g.  $N(x_i, \sigma_i^2)$ :  $X_i^{(j)}$ ,  $j = 1 \dots, k$ .
- Calculate the standard deviation directly as the observed standard deviation of the k simulated values of f:

$$s_{f(X_1,...,X_n)}^{\text{sim}} = \sqrt{\frac{1}{k-1} \sum_{i=1}^{k} (f_i - \bar{f})^2}$$

where

$$f_i = f(X_1^{(j)}, \dots, X_n^{(j)})$$

Actually, in this example, one *could* deduce the variance of A theoretically:

$$\begin{aligned} \mathsf{Var}(XY) &=& \mathsf{E}\left[(XY)^2\right] - \left[\mathsf{E}(XY)\right]^2 \\ &=& \mathsf{E}(X^2)\mathsf{E}(Y^2) - \mathsf{E}(X)^2\mathsf{E}(Y)^2 \\ &=& \left[\mathsf{Var}(X) + \mathsf{E}(X)^2\right] \left[\mathsf{Var}(Y) + \mathsf{E}(Y)^2\right] - \mathsf{E}(X)^2\mathsf{E}(Y)^2 \\ &=& \mathsf{Var}(X)\mathsf{Var}(Y) + \mathsf{Var}(X)\mathsf{E}(Y)^2 + \mathsf{Var}(Y)\mathsf{E}(X)^2 \\ &=& 0.01^2 \times 0.02^2 + 0.01^2 \times 3^2 + 0.02^2 \times 2^2 \\ &=& 0.00000004 + 0.0009 + 0.0016 \\ &=& 0.00250004 \end{aligned}$$

#### Three different approaches:

- The simulation based approach.
- A theoretical derivation.
- The analytical, but approximate, error propagation method.

#### Three different approaches:

- The simulation based approach.
- A theoretical derivation.
- The analytical, but approximate, error propagation method.

### The simulation approach has a number of crucial advantages:

- It offers a simple tool to compute many other quantities than just the standard deviation. (The theoretical derivations of these could be much more complicated than what was shown for the variance).
- ② It offers a simple tool to use any other distributions than the normal, if we believe that they reflect reality better.
- It does not rely on linear approximations of the true non-linear relations.

### Overview

- Introduction to simulation what is it really?
  - Example: Area of plates
- Propagation of error
- Parametric bootstrap
  - Introduction to bootstrap
  - One-sample confidence interval for any feature
  - Two-sample confidence interval assuming any distributions
- Non-parametric bootstrap
  - One-sample confidence interval for any feature
  - Two-sample confidence interval

## Bootstrapping

#### Bootstrapping exists in two versions:

- Parametric bootstrap: Simulate multiple samples from the assumed (and estimated) distribution.
- Non-parametric bootstrap: Simulate multiple samples directly from the data.

Assume that we observed the following 10 call waiting times (in seconds) in a call center:

32.6, 1.6, 42.1, 29.2, 53.4, 79.3, 2.3, 4.7, 13.6, 2.0

Assume that we observed the following 10 call waiting times (in seconds) in a call center:

From the data, we estimate

$$\hat{\mu} = \bar{x} = 26.08$$
 and hence:  $\hat{\lambda} = 1/26.08 = 0.03834356$ 

Assume that we observed the following 10 call waiting times (in seconds) in a call center:

From the data, we estimate

$$\hat{\mu} = \bar{x} = 26.08$$
 and hence:  $\hat{\lambda} = 1/26.08 = 0.03834356$ 

### Our distributional assumption:

The waiting times come from an exponential distribution.

Assume that we observed the following 10 call waiting times (in seconds) in a call center:

From the data, we estimate

$$\hat{\mu} = \bar{x} = 26.08$$
 and hence:  $\hat{\lambda} = 1/26.08 = 0.03834356$ 

Our distributional assumption:

The waiting times come from an exponential distribution.

What is the confidence interval for  $\mu$ ?

Based on previous knowledge in this course: We don't know!

```
# Number of simulations
k <- 100000
# Simulate 10 exponentials with the 'right' mean k times
sim_samples <- replicate(k, rexp(10, 1/26.08))
\# Compute the mean of the 10 simulated observations k times
sim_means <- apply(sim_samples, 2, mean)
# Find relevant quantiles of the k simulated means
quantile(sim_means, c(0.025, 0.975))
## 2.5% 97.5%
## 13 45
```

```
# Make histogram of simulated means
hist(sim_means, col = "blue", nclass = 30, main = "", prob = TRUE, xlab = "Simulated means")
```

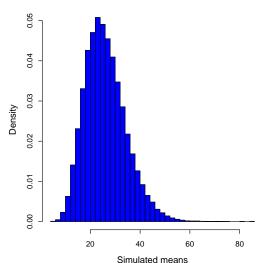

Assume that we observed the following 10 call waiting times (in seconds) in a call center:

32.6, 1.6, 42.1, 29.2, 53.4, 79.3, 2.3, 4.7, 13.6, 2.0

Assume that we observed the following 10 call waiting times (in seconds) in a call center:

#### From the data we estimate

Median = 21.4 and 
$$\hat{\mu} = \bar{x} = 26.08$$

Assume that we observed the following 10 call waiting times (in seconds) in a call center:

From the data we estimate

Median = 21.4 and 
$$\hat{\mu} = \bar{x} = 26.08$$

### Our distributional assumption:

The waiting times come from an exponential distribution.

Assume that we observed the following 10 call waiting times (in seconds) in a call center:

From the data we estimate

Median = 21.4 and 
$$\hat{\mu} = \bar{x} = 26.08$$

Our distributional assumption:

The waiting times come from an exponential distribution.

What is the confidence interval for the median?

Based on previous knowledge in this course: We don't know!

```
# Number of simulations
k < -100000
# Simulate 10 exponentials with the 'right' mean k times
sim_samples <- replicate(k, rexp(10, 1/26.08))
\# Compute the median of the 10 simulated observations k times
sim_medians <- apply(sim_samples, 2, median)
# Find relevant quantiles of the k simulated medians
quantile(sim_medians, c(0.025, 0.975))
## 2.5% 97.5%
   7 38
##
```

```
# Make histogram of simulated medians
hist(sim_medians, col = "blue", nclass = 30, main = "", prob = TRUE, xlab = "Simulated medians")
```

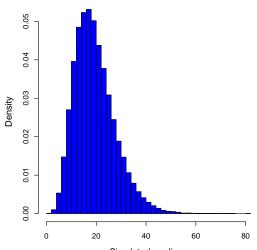

# Confidence interval for any feature (including $\mu$ )

### Method 4.7: Confidence interval for any feature $\theta$ by parametric bootstrap

Assume we have actual observations  $x_1, \ldots, x_n$ , and that they come from some probability distribution with density f.

- Simulate k samples of n observations from the assumed distribution f where the mean<sup>a</sup> is set to  $\bar{x}$ .
- ullet Calculate the statistic  $\hat{m{ heta}}$  in each of the k samples to obtain  $\hat{m{ heta}}_1^*,\ldots,\hat{m{ heta}}_k^*.$
- $\begin{array}{l} \bullet \quad \text{Find the } 100(\alpha/2)\% \text{ and } 100(1-\alpha/2)\% \text{ quantiles of } \hat{\theta}_1^*,\dots,\hat{\theta}_k^*,\\ q_{\alpha/2}^* \text{ and } q_{1-\alpha/2}^*, \text{ to obtain the } 100(1-\alpha)\% \text{ confidence interval:}\\ \left[q_{\alpha/2}^*,\,q_{1-\alpha/2}^*\right] \end{array}$

<sup>&</sup>lt;sup>a</sup>And otherwise chosen to match the data as well as possible: Some distributions have more than one mean related parameter, e.g. the normal or the log-normal. For these one should use a distribution with a variance that matches the sample variance of the data. Even more generally, the approach would be to match the chosen distribution to the data using the so-called maximum likelihood approach.

## Example: 99% CI for $Q_3$ assuming a normal distribution

```
# Heights data
x \leftarrow c(168, 161, 167, 179, 184, 166, 198, 187, 191, 179)
n <- length(x)
# Define a Q3-function
Q3 <- function(x) { quantile(x, 0.75)}
# Set number of simulations
k <- 100000
\# Simulate k samples of n = 10 normals with the 'right' mean and variance
sim_samples <- replicate(k, rnorm(n, mean(x), sd(x)))</pre>
# Compute the Q3 of the n = 10 simulated observations k times
simQ3s <- apply(sim_samples, 2, Q3)
# Find the two relevant quantiles of the k simulated Q3s
quantile(simQ3s, c(0.005, 0.995))
## 0.5% 99.5%
```

173 198

##

## Two-sample confidence interval for any feature comparison $\theta_1 - \theta_2$ (including $\mu_1 - \mu_2$ )

Method 4.10: Two-sample confidence interval for any feature comparison  $\theta_1-\theta_2$  by parametric bootstrap

Assume we have actual observations  $x_1, ..., x_n$  and  $y_1, ..., y_n$ , and that they stem from probability distributions with densities  $f_1$  and  $f_2$ .

- Simulate k sets of 2 samples of  $n_1$  and  $n_2$  observations from the assumed distributions, setting the means<sup>a</sup> to  $\hat{\mu}_1 = \bar{x}$  and  $\hat{\mu}_2 = \bar{y}$ , respectively.
- Calculate the difference between the features in each of the k samples:  $\hat{\theta}_{x1}^* \hat{\theta}_{v1}^*, \dots, \hat{\theta}_{xk}^* \hat{\theta}_{vk}^*$ .
- $\begin{tabular}{l} \bullet & \mbox{Find the } 100(\alpha/2)\% \mbox{ and } 100(1-\alpha/2)\% \mbox{ quantiles for these, } q^*_{\alpha/2} \\ & \mbox{and } q^*_{1-\alpha/2}, \mbox{ to obtain the } 100(1-\alpha)\% \mbox{ confidence interval: } \\ & \mbox{ } \left[q^*_{\alpha/2}, \ q^*_{1-\alpha/2}\right] \\ \end{tabular}$

## Example: Confidence interval for the difference of exponential means

## Example: Confidence interval for the difference of exponential means

```
# Set number of simulations:
k <- 100000
# Simulate k samples of each n1 = 10 and n2 = 12 exponentials
# with the 'right' means
simX_samples <- replicate(k, rexp(n1, 1/mean(x)))</pre>
simY_samples <- replicate(k, rexp(n2, 1/mean(y)))</pre>
# Compute the difference between the simulated means k times
sim_dif_means <- apply(simX_samples, 2, mean) -</pre>
  apply(simY_samples, 2, mean)
# Find the relevant quantiles of the k simulated differences of means:
quantile(sim_dif_means, c(0.025, 0.975))
## 2.5% 97.5%
```

-41 14

#### Parametric bootstrap - an overview

#### We assume some distribution!

Two confidence interval method boxes were given:

|                 | One-sample | Two-sample  |  |
|-----------------|------------|-------------|--|
| For any feature | Method 4.7 | Method 4.10 |  |

#### Overview

- Introduction to simulation what is it really?
  - Example: Area of plates
- Propagation of error
- Parametric bootstrap
  - Introduction to bootstrap
  - One-sample confidence interval for any feature
  - Two-sample confidence interval assuming any distributions
- Non-parametric bootstrap
  - One-sample confidence interval for any feature
  - Two-sample confidence interval

### Non-parametric bootstrap - an overview

We do not assume any distribution!

Two confidence interval method boxes will be given:

|                 | One-sample  | Two-sample  |  |
|-----------------|-------------|-------------|--|
| For any feature | Method 4.15 | Method 4.17 |  |

## Example: Womens' cigarette consumption

In a study, womens' cigarette consumption before and after giving birth is explored. The following observations of the number of smoked cigarettes per day were obtained:

| before | after | before | after |  |
|--------|-------|--------|-------|--|
| 8      | 5     | 13     | 15    |  |
| 24     | 11    | 15     | 19    |  |
| 7      | 0     | 11     | 12    |  |
| 20     | 15    | 22     | 0     |  |
| 6      | 0     | 15     | 6     |  |
| 20     | 20    |        |       |  |

Compare the before and after means! (Are they different?)

## Example: Womens' cigarette consumption

A paired *t*-test setting, *but* with clearly non-normal data!

```
# Data
x1 \leftarrow c(8, 24, 7, 20, 6, 20, 13, 15, 11, 22, 15)
x2 \leftarrow c(5, 11, 0, 15, 0, 20, 15, 19, 12, 0, 6)
# Compute differences
dif \leftarrow x1-x2
dif
    [1] 3 13 7 5 6 0 -2 -4 -1 22 9
##
# Compute average difference
mean(dif)
## [1] 5.3
```

## Example: Women's cigarette consumption - bootstrapping

```
t(replicate(5, sample(dif, replace = TRUE)))
      [,1] [,2] [,3] [,4] [,5]
##
                          [,6] [,7] [,8] [,9] [,10] [,11]
  [1,]
      -2
  [2,]
      13 3 -2
                               13
      9 -4 5 -4 5 3 -4 13 3
  [3,]
      -1 22 -2 -1 13 6 -4 0
  [4,]
                                                 22
  [5,]
            -2
               13 6
                        9
                            22 0
                                  -1
                                                 -1
```

# Example: Womens' cigarette consumption - the non-parametric results

Let us find the 95% confidence interval for the *mean* change in cigarette consumption.

```
k = 100000
sim_samples = replicate(k, sample(dif, replace = TRUE))
sim_means = apply(sim_samples, 2, mean)
quantile(sim_means, c(0.025,0.975))
## 2.5% 97.5%
## 1.4 9.8
```

## One-sample confidence interval for any feature $\theta$ (including $\mu$ )

## Method 4.15: Confidence interval for any feature $\theta$ by non-parametric bootstrap

Assume we have actual observations  $x_1, \ldots, x_n$ .

- Simulate k samples of size n by randomly sampling from the available data (with replacement).
- **9** Calculate the statistic  $\hat{ heta}$  for each of the k samples:  $\hat{ heta}_1^*,\ldots,\hat{ heta}_k^*$ .
- $\begin{tabular}{l} \bullet & \mbox{Find the } 100(\alpha/2)\% \mbox{ and } 100(1-\alpha/2)\% \mbox{ quantiles for these, } q^*_{\alpha/2} \\ & \mbox{and } q^*_{1-\alpha/2} \mbox{, as the } 100(1-\alpha)\% \mbox{ confidence interval: } \left[q^*_{\alpha/2}, \, q^*_{1-\alpha/2}\right] \\ \end{tabular}$

### Example: Womens' cigarette consumption

Let us find the 95% confidence interval for the *median* change in cigarette consumption in the example from above.

```
k = 100000
sim_samples = replicate(k, sample(dif, replace = TRUE))
sim_medians = apply(sim_samples, 2, median)
quantile(sim_medians, c(0.025,0.975))
## 2.5% 97.5%
## -1 9
```

#### Example: Tooth health and infant bottle use

In a study, it was explored whether children who had received milk from a bottle had worse or better tooth health than those who had *not* received milk from a bottle. For 19 randomly selected children, is was recorded when they had had their first incident of caries:

| bottle | age | bottle | age | bottle | age |
|--------|-----|--------|-----|--------|-----|
| no     | 9   | no     | 10  | yes    | 16  |
| yes    | 14  | no     | 8   | yes    | 14  |
| yes    | 15  | no     | 6   | yes    | 9   |
| no     | 10  | yes    | 12  | no     | 12  |
| no     | 12  | yes    | 13  | yes    | 12  |
| no     | 6   | no     | 20  |        |     |
| yes    | 19  | yes    | 13  |        |     |

### Example: Tooth health and infant bottle use - a 95% confidence interval for $\mu_1 - \mu_2$

```
# Reading in data
x \leftarrow c(9, 10, 12, 6, 10, 8, 6, 20, 12)
y \leftarrow c(14,15,19,12,13,13,16,14,9,12)
# 95% CI for mean difference by non-parametric bootstrap
k <- 100000
simx_samples <- replicate(k, sample(x, replace = TRUE))</pre>
simy_samples <- replicate(k, sample(y, replace = TRUE))</pre>
sim_mean_difs <- apply(simx_samples, 2, mean)-
                             apply(simy_samples, 2, mean)
quantile(sim_mean_difs, c(0.025,0.975))
## 2.5% 97.5%
## -6.21 -0.11
```

## Two-sample confidence interval for $\theta_1 - \theta_2$ (including $\mu_1 - \mu_2$ ) by non-parametric bootstrap

Method 4.17: Two-sample confidence interval for  $\theta_1-\theta_2$  by non-parametric bootstrap

Assume we have actual observations  $x_1, \ldots, x_n$  and  $y_1, \ldots, y_n$ .

- Randomly draw k sets of 2 samples of  $n_1$  and  $n_2$  observations from the respective groups of data (with replacement).
- Calculate the difference between the features in each of the k samples:  $\hat{\theta}_{x1}^* \hat{\theta}_{y1}^*, \dots, \hat{\theta}_{xk}^* \hat{\theta}_{yk}^*$ .
- Find the  $100(\alpha/2)\%$  and  $100(1-\alpha/2)\%$  quantiles for these,  $q_{\alpha/2}^*$  and  $q_{1-\alpha/2}^*$ , to obtain the  $100(1-\alpha)\%$  confidence interval:

$$\left[q_{lpha/2}^*,\,q_{1-lpha/2}^*
ight]$$

#### Example: Tooth health and infant bottle use - a 99% confidence interval for the difference of medians

```
k <- 100000
simx_samples <- replicate(k, sample(x, replace = TRUE))</pre>
simy_samples <- replicate(k, sample(y, replace = TRUE))</pre>
sim_median_difs <- apply(simx_samples, 2, median)-
                          apply(simy_samples, 2, median)
quantile(sim_median_difs, c(0.005, 0.995))
   0.5% 99.5%
##
```

### Bootstrapping - an overview

#### We were given 4 similar method boxes

- With distribution assumptions or not (parametric or non-parametric).
- For one- or two-sample analysis.

### Bootstrapping - an overview

#### We were given 4 similar method boxes

- With distribution assumptions or not (parametric or non-parametric).
- For one- or two-sample analysis.

#### Note:

Means also included in other features. Or: These methods may be used not only for means!

### Bootstrapping - an overview

#### We were given 4 similar method boxes

- With distribution assumptions or not (parametric or non-parametric).
- For one- or two-sample analysis.

#### Note:

Means also included in other features. Or: These methods may be used not only for means!

#### Hypothesis testing also possible

We can do hypothesis testing by looking at the confidence intervals!

#### Overview

- Introduction to simulation what is it really?
  - Example: Area of plates
- Propagation of error
- Parametric bootstrap
  - Introduction to bootstrap
  - One-sample confidence interval for any feature
  - Two-sample confidence interval assuming any distributions
- Non-parametric bootstrap
  - One-sample confidence interval for any feature
  - Two-sample confidence interval